## SAP ABAP table ESMON LOG SUBOBJECT {Object and sub-object of mass activity.}

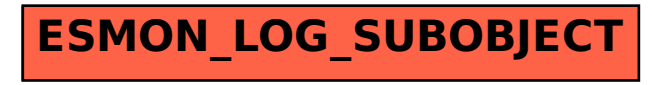